#### C++ Basics

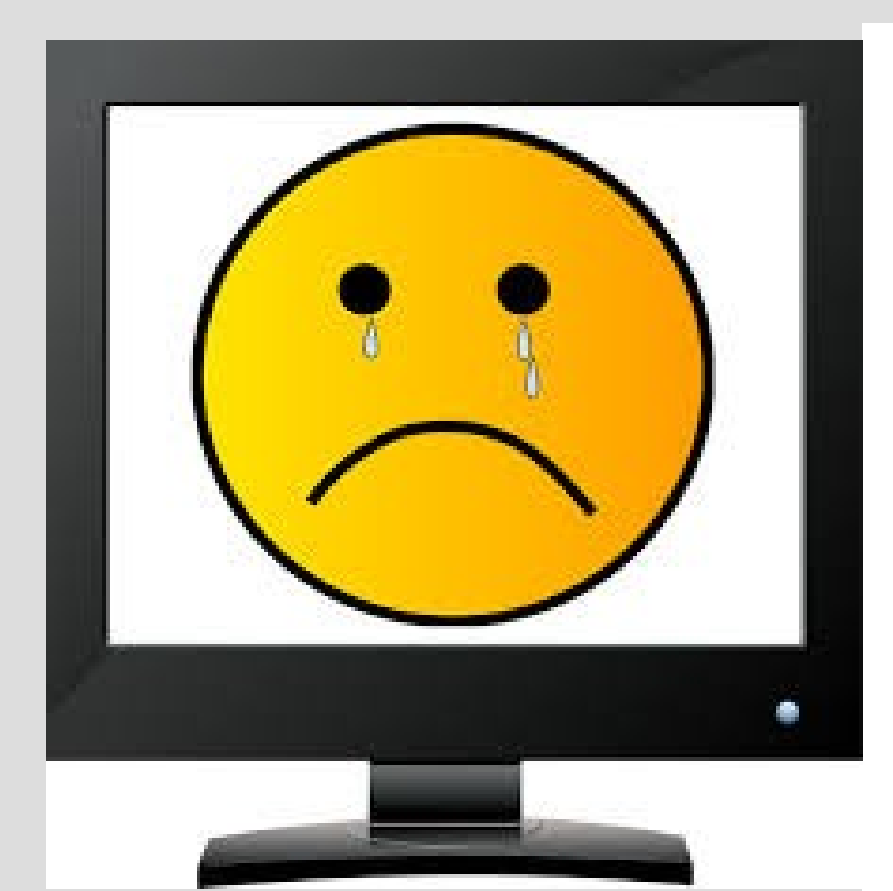

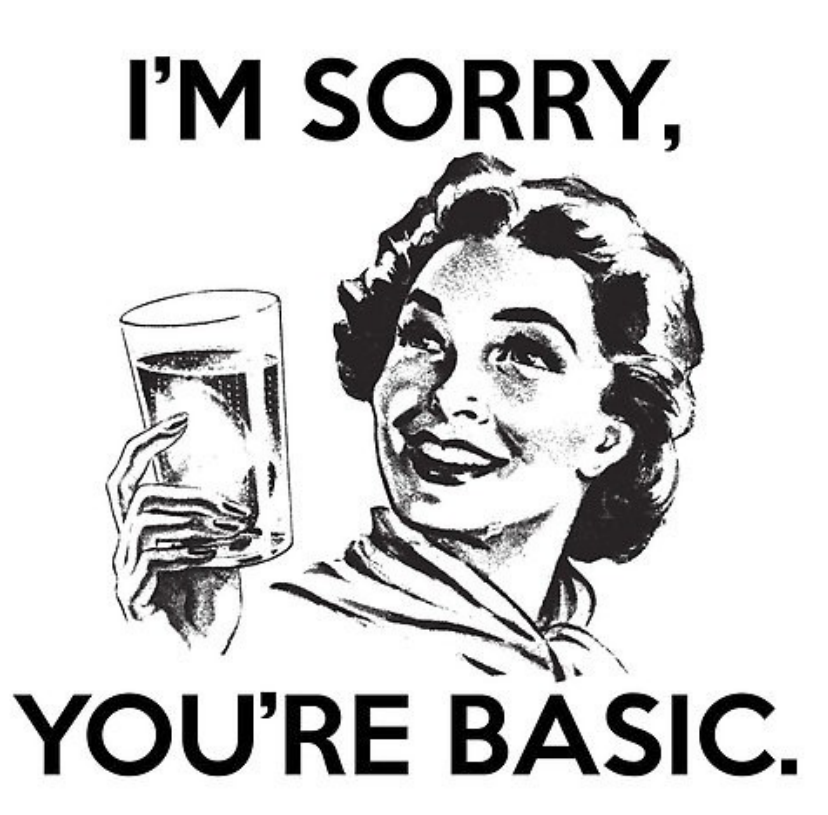

### Announcements

#### Lab 1 this week!

### Homework will be posted Friday

# Types of errors

Syntax error - code will not compile e.g.  $\text{cout}(\text{``hi''});$ 

Runtime error - code crashes after starting e.g. (0 input to runTimeError.cpp)

Logic error - code runs but doesn't return the correct answer (see: logicError.cpp)

# Syntax

Syntax is a fancy word for the "grammar" of programming languages

The basic English syntax is: (subject) (verb) (noun) "I eat bananas" not "Bananas I eat"

The computer is VERY picky (and stubborn) about grammar, and will not understand you unless you are absolutely correct!

### **Comments**

Comments are ignored pieces of code (computer will pretend they do not exist)

// denotes a single line that is commented // (everything before hitting enter)

/\* denotes the beginning of a comment and the end of a comment is denoted by  $*/$ 

# Avoid errors

To remove your program of bugs, you should try to test your program on a wide range of inputs

Typically it is useful to start with a small piece of code that works and build up rather than trying to program everything and then debug for hours

# Variables

Variables are objects in program

To use variables two things must be done: - Declaration (make the box)

- Initialization (put value in the box)

See: uninitialized.cpp

I am 0 inches tall. Example if you forget to initialize:

I am -1094369310 inches tall.

## Variables

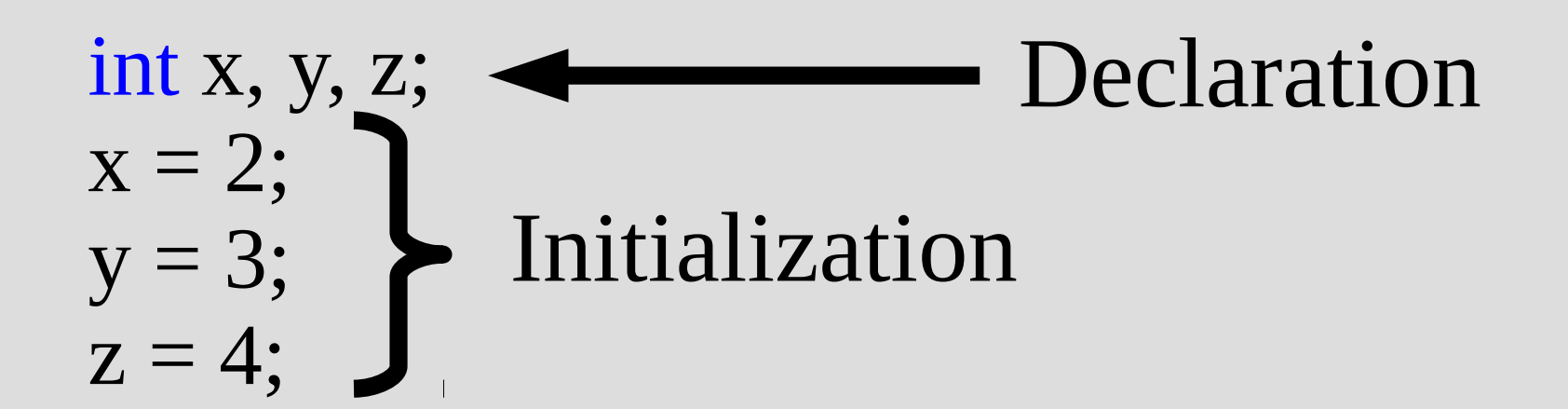

Same as:

int  $x=2$ ,  $y=3$ ,  $z=4$ ;

Variables can be declared anywhere (preferably at start)

#### = is the assignment operator

The object to the right of the equals sign is stored into the object in the left

$$
int x, y;\ny = 2;\nx = y+2;\nSee: assignmentOp.cpp
$$

= is NOT a mathematic equals

x=3; x=4; // computer is happy!

This does not mean 3=4

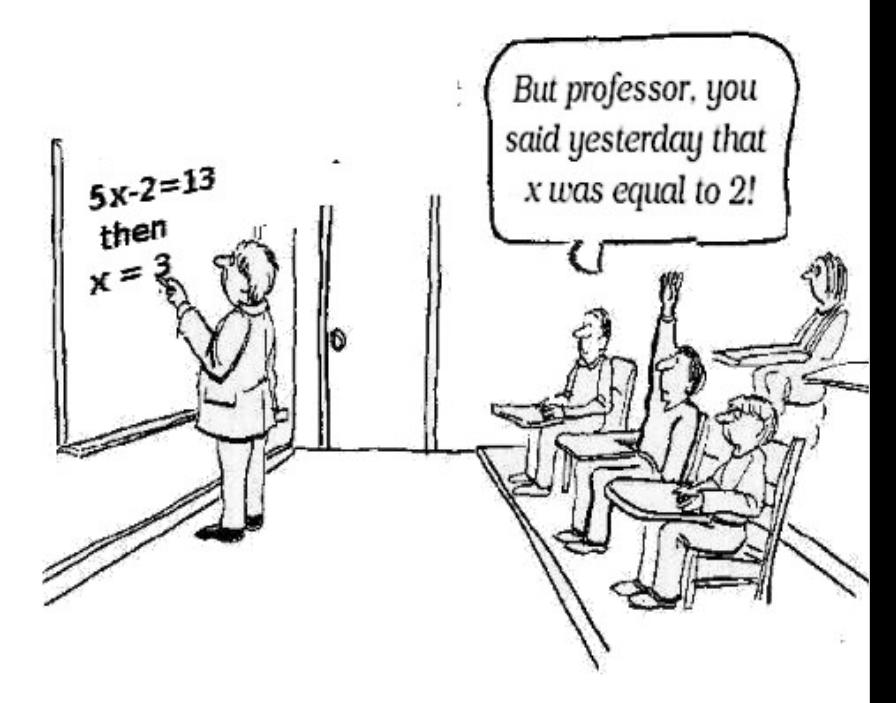

To the left of  $=$  needs to be a valid object that can store the type of data on the right

int x;  $x=2.6$ ; // unhappy, 2.6 is not an integer

 $x+2 = 6$ ; //  $x+2$  not an object

 $2 = x$ ; // 2 is a constant, cannot store x

#### What does this code do?

$$
int x = 2, y = 3;
$$
  
y=x;  
x=y;

#### What was the intention of this code?

### Increment operators

#### What does this code do?

int  $x = 2$ ;  $x=x+1;$ 

### Increment operators

#### What does this code do?

$$
int x = 2;
$$
  
x=x+1;

Same as:  $x+=1;$ or  $X++$ ;

### Increment operators

Two types of increment operators:

x++; // increments after command **VS** ++x; // increments before command

# Complex assignments

The following format is general for common operations:

variable (operator)= expression variable = variable (operator) expression Examples:  $x+=2$   $\lambda$   $x = x + 2$  $x^* = y + 2$   $\qquad \qquad x = x^* (y + 2)$ 

Order of precedence (higher operations first):

 $-$ ,  $+$ ,  $+$ ,  $-$  and ! (unary operators) \*, / and % (binary operators) + and - (binary operators)

% is remainder operator, which you might not have used much but is awesome!

If you are dealing with whole numbers, % can tell you how many "items" do not divide equally

$$
7\%2 = 1
$$

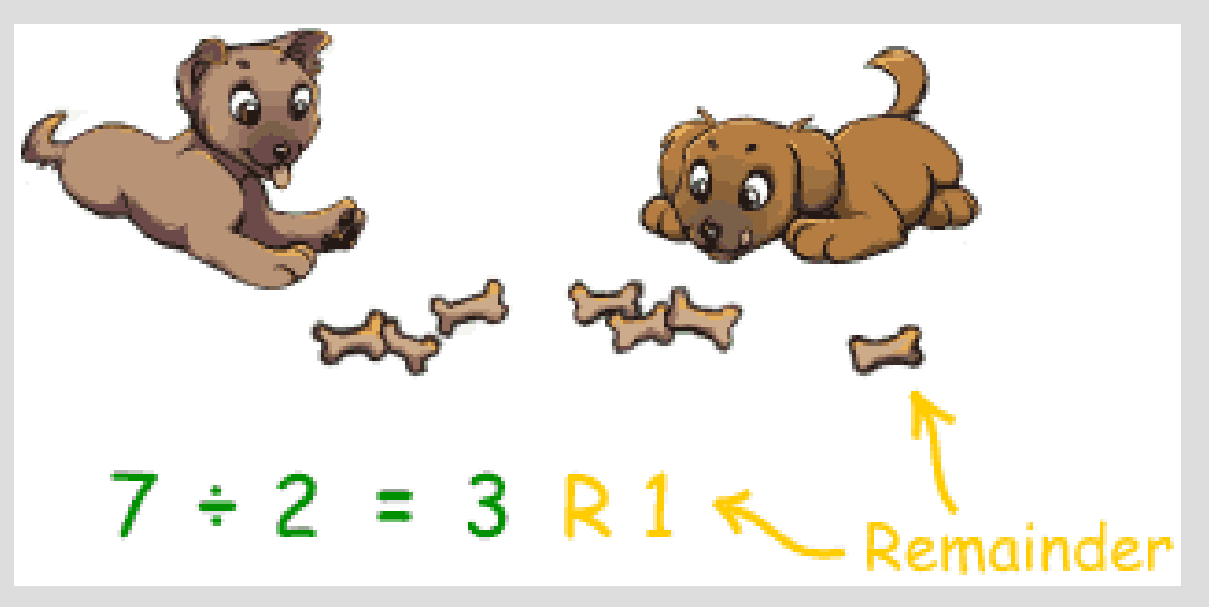

#### Binary operators need two arguments Examples: 2+3, 5/2 and 6%2

Unary operators require only one argument: Examples: (see binaryVsUnaryOps.cpp)  $+x$ ,  $x++$ ,  $!x$ 

(! is the logical inversion operator for bool)

When multiple operations have the same precedence level:

Binary operations go from left to right  $7 + 3 + 4$ 

Unary operations go right to left - -7 (double negative)

HELLO my name is Iniga Mantaya You killed my Father Prepare to die ironic1.com

An <u>identifier</u> is the name of a variable (or object, class, method, etc.)

int sum; type identifier

- Case sensitive
- Must use only letters, numbers or
- Cannot start with a number
- (Some reserved identifiers, like main)

```
Already did this in week 1!
See: RuntimeError.cpp
```

```
#include <iostream>
using namespace std;
```
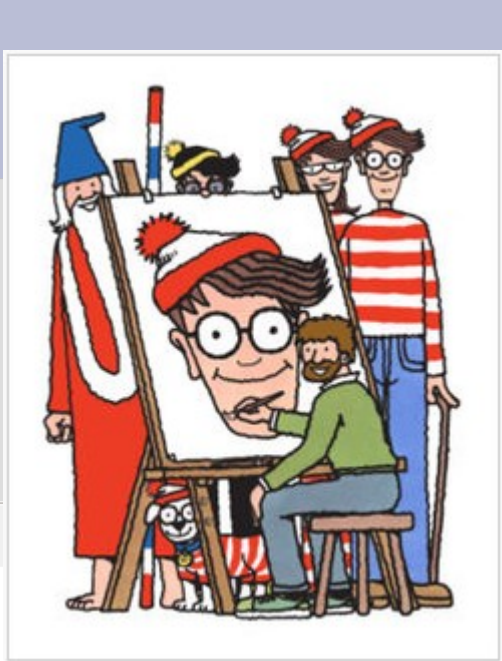

```
int max()\mathbb{F}
```

```
int number;
```
cout << "What is your lucky number?" << endl; cin >> number;  $\vert$  cout << "I like " <<  $\vert$  10/number << "!\n";

#### 1) james parker 2) BoByBoY 3) x3 4) 3x 5) x\_\_\_\_\_\_\_ 6) \_\_\_\_\_\_\_x 7) Home.Class 8) Five% 9) x-1 Which identifiers are valid?

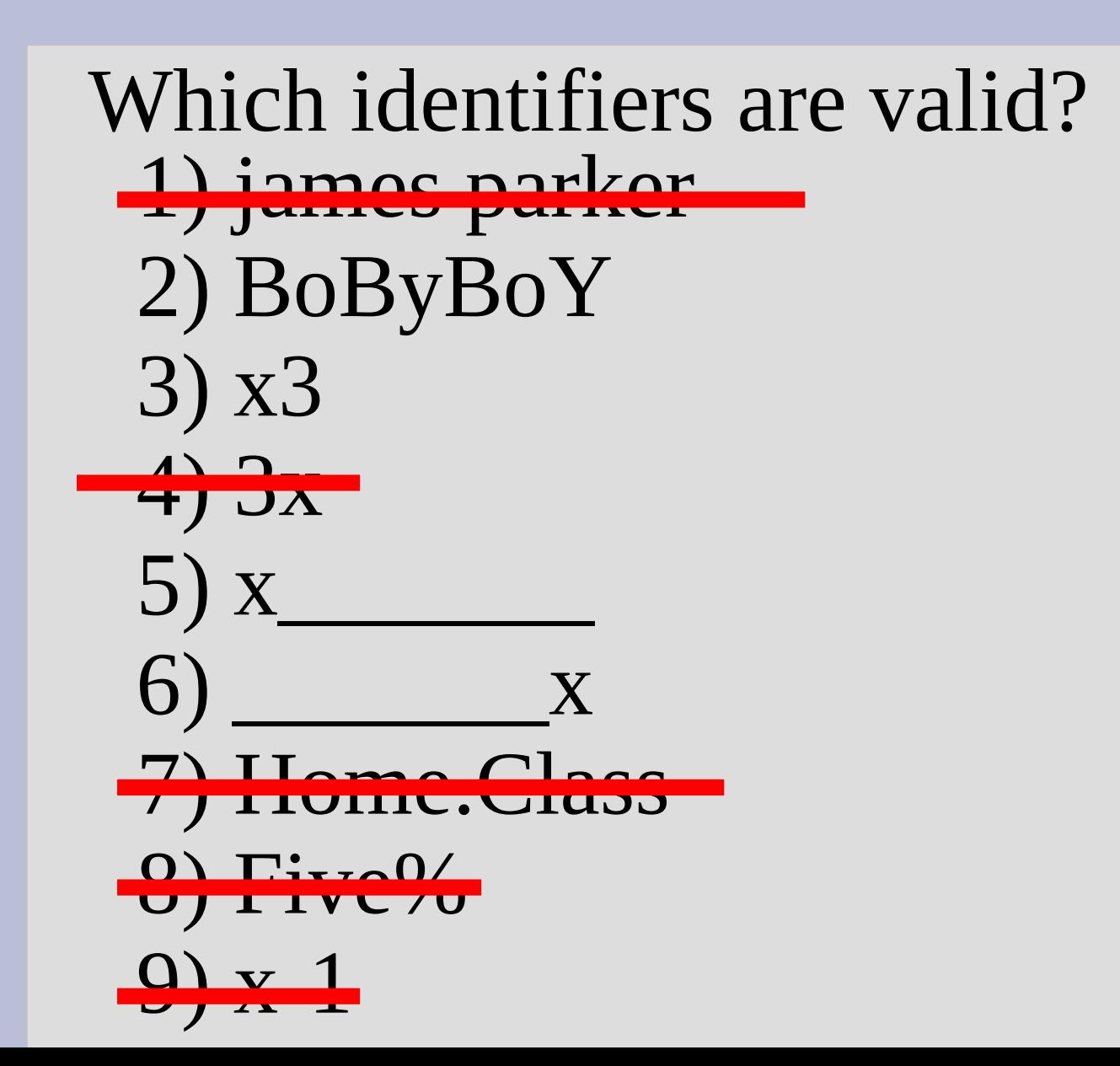

```
(See: float.cpp)
```

```
int <math>main()</math>\mathcal{I}8 \frac{1}{10}9
        float Float, fLoat, flOat, FLOAt, FLOAT;
        Float = 1;10
11
        float = 2;12
        fl0at = -3;13
        FLOAT = 2;
14
        FLOAt = 4:
        cout << (-fLoat + floAT(fLoat*fLoat - FLOAt * Float * flOat)/(fLOAT*Flo
15
        cout << (-fLoat - floAT(fLoat*fLoat - FLOAt * Float * flOat))/(FLOAT*Flo
16
17
18
        return 0;
19^{l}
```
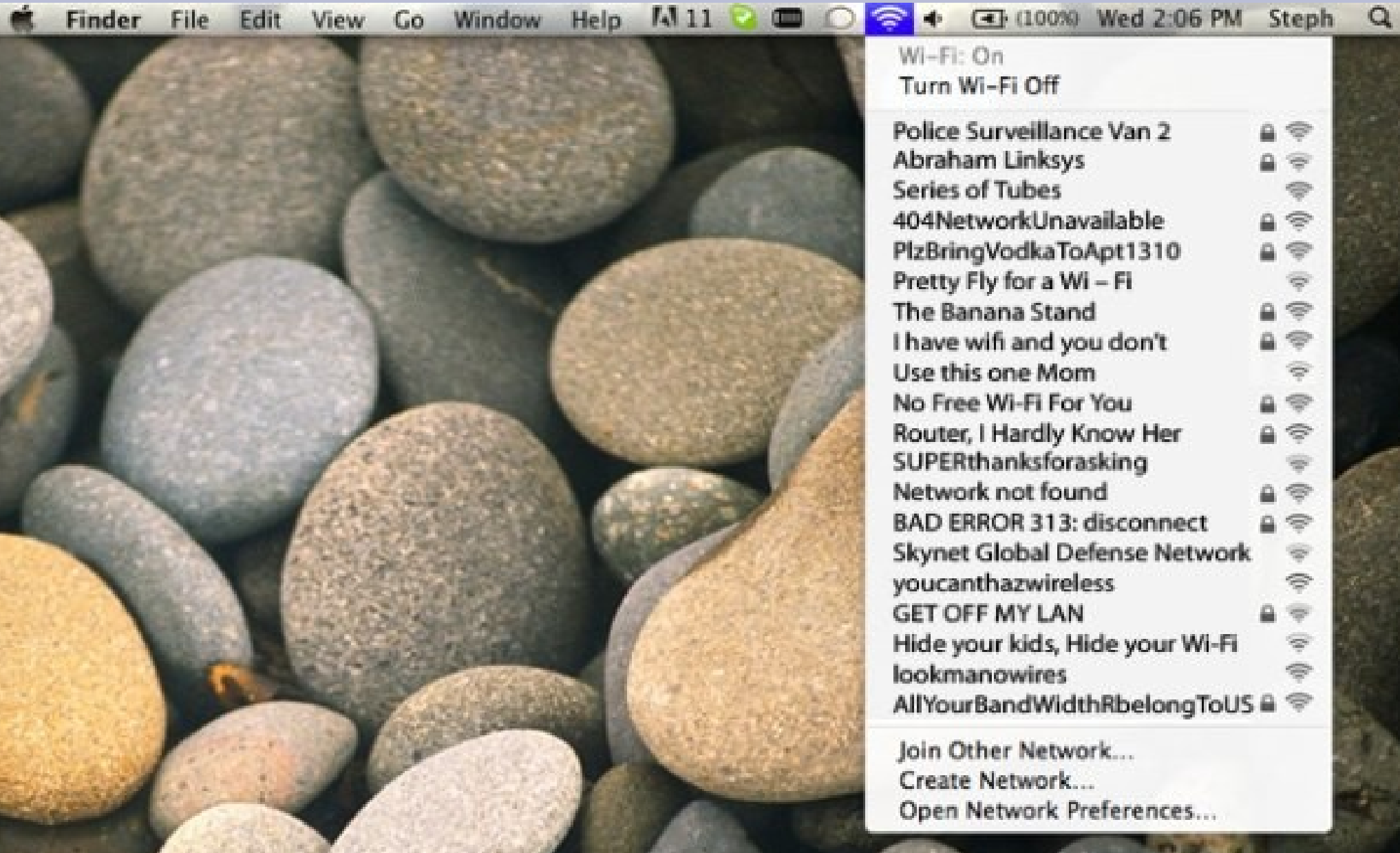